## Cvičení 4

```
13. březen 2017
```
Cvičení 1. Ze stránky <http://www.statsci.org/data/general/fullmoon.txt> získejte data fullmoon, zopakujte si, co znamenají jednotlivé proměnné a jaké jsou mezi nimi vztahy. Nafitujte v R model model.0 ze cvičení z minulého týdne (model  $\mathcal{F}_{H_0}$  z přednášky), t.j.

$$
Y_i = \mu + \varepsilon_i, \quad i = 1, \dots, N
$$
\n<sup>(1)</sup>

kde  $\varepsilon_i \stackrel{iid}{\sim} {\rm N}(0, \sigma^2),$  a model model.1 ze cvičení z minulého týdne (model  $\mathcal{F}_{H_1}$  z přednášky), t.j.

<span id="page-0-0"></span>
$$
Y_{ji} = \mu + \alpha_j + \varepsilon_{ji}, \quad j = 1, \dots, J; \ i = 1, \dots, n_j,
$$
\n
$$
(2)
$$

kde  $\varepsilon_{ij} \stackrel{iid}{\sim} \text{N}(0, \sigma^2)$ .

Cvičení 2. S využitím teoretických výpočtů ze Cvičení 3 a 4 z minulého týdne spočtěte kvantity z těchto cvičení pro data fullmoon a najděte spočtené hodnoty ve výstupech z funkcí

- (a) summary(model.0);
- (b) summary(model.1);
- $(c)$  anova (model.1);
- (d) anova(model.0, model.1);
- (e) aov;
- (f) oneway.test.

**Cvičení 3.** Uvažujte model  $\mathcal{F}_{H_1}$  pro data fullmoon. Následující tabulka udává odhad koeficientu, příslušnou směrodatnou odchylku, pozorovanou hodnotu t statistiky pro test hypotézy o nulovosti koeficientu proti oboustranné alternativě a příslušnou p-hodnotu pro  $\mu_{\text{Before}}$ ,  $\alpha$ During –  $\alpha$ Before a  $\alpha$ After –  $\alpha$ Before.

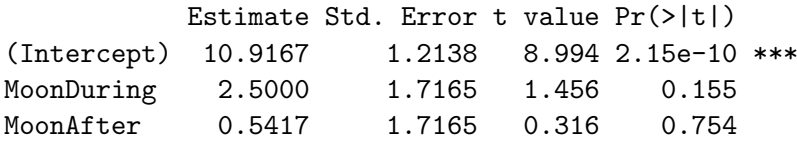

Spočtěte stejnou tabulku pro $\mu_{\rm Before},\,\mu_{\rm During}$ a $\mu_{\rm After}.$ 

Cvičení 4. Uvažujte model  $\mathcal{F}_{H_1}$  pro data fullmoon. Zopakujte si, jakou designovou matici R defaultně použije a ověřte si to pomocí příkazu model.matrix.

Použijete-li v zadání příkazu 1m, části formula znak –1, zakážete R použít absolutní člen, t.j. zakážete, aby první sloupec designové matice byl sloupcem jedniček. S využití této volby můžete R přinutit, aby použilo designovou matici, která povede na parametrizaci modelu  $\mathcal{F}_{H_1}$ přímo pomocí  $\mu_{\text{Before}}$ ,  $\mu_{\text{During}}$  a  $\mu_{\text{After}}$ , t.j.

<span id="page-0-1"></span>
$$
Y_{ji} = \mu_j + \varepsilon_{ji}, \quad j = 1, \dots, J; \quad i = 1, \dots, n_j. \tag{3}
$$

Nafitujte tento model (nazvěme jej model.2) v R a porovnejte summary(model.2) s výsledky ze Cvičení 3 a se summary(model.1).

**Cvičení 5.** Vratme se nyní k definici modelu  $\mathcal{F}_{H_1}$  pomocí  $(2)$ , t.j. s koeficienty  $\mu, \alpha_1, \ldots, \alpha_J$ . Zopakujme si, že designová matice takového modelu má dimenzi  $n\times(J+1)$  a hodnost J, a tedy existuje nekonečně mnoho voleb vektoru odhadů  $(\hat{\mu}, \hat{\alpha}_1, \dots, \hat{\alpha}_J)$ , které minimalizují součet čtverců  $\sum_{j=1}^J\sum_{i=1}^{n_j}(Y_{ji}-\hat{\mu}-\hat{\alpha}_j)^2$ . Jednoznačně odhadnutelných parametrů v modelu  $\mathcal{F}_{H_1}$  je  $J,$ konkrétně střední hodnoty jednotlivých skupin  $\mu_1, \mu_2, \ldots, \mu_J$  a jejich lineární kombinace jsou jednoznačně odhadnutelné. Kdybychom ale model  $\mathcal{F}_{H_1}$  chtěli parametrizovat přímo pomocí koeficientů  $\mu_1, \ldots, \mu_J$ , t.j. pomocí [\(3\)](#page-0-1) dostali bychom model bez absolutního členu. Vzhledem k nevýhodám, které tato volba obnáší (viz Cvičení 4), obvykle volíme parametrizaci modelu  $\mathcal{F}_{H_1}$  pomocí absolutního členu  $\beta_0$  a dalších  $J - 1$  parametrů  $\beta_1, \ldots, \beta_{J-1}$ . Skupinové střední hodnoty  $\mu_1, \mu_2, \ldots, \mu_J$ jsou funkcemi parametrů $\beta_0, \beta_1, \ldots, \beta_{J-1}.$  Prozkoumejte vztah mezi  $\beta_0, \beta_1, \ldots, \beta_{J-1}$  a  $\mu_1, \mu_2, \ldots, \mu_J$ . Uvědomte si, že vztah mezi  $\beta_0, \beta_1, \ldots, \beta_{J-1}$  a  $\mu_1, \mu_2, \ldots, \mu_J$ musí být vzájemně jednoznačný. V ANOVA se  $\beta_1, \ldots, \beta_{J-1}$  často volí jako lineární kombinace  $\mu_1, \mu_2, \ldots, \mu_J$ , jejíchž koeficienty jsou kolmé na vektor jedniček (tvoří ortogonální kontrasty).

Cvičení 6. R umožňuje uživateli zvolit si parametrizaci  $\beta_1, \ldots, \beta_{J-1}$ . V parametru contrasts funkce lm můžeme přímo zadat, jak mají vypadat řádky designové matice pro pozorování z jednotlivých skupin. Jde vlastně o matici dimenze  $J \times (J - 1)$ , kterou zprava pronásobíme designovou matici parametrizace [\(2\)](#page-0-0) tak, abychom dostali novou designovou matici s plnou sloupcovou hodností<sup>[1](#page-1-0)</sup>. Použijte znalosti získané ze Cvičení 5 na to, abyste si za pomoci volby contrasts nechali nafitovat model  $\mathcal{F}_{H_1}$  parametrizovaný tak, aby

$$
\beta_0 = \mu,
$$
  
\n
$$
\beta_1 = \mu_{\text{During}} - \mu_{\text{Before}},
$$
  
\n
$$
\beta_2 = \mu_{\text{After}} - \mu_{\text{During}}.
$$

Všimněte si, že koeficienty srovnávají po sebe jdoucí fáze měsíce. Zajímalo-li by nás jenom srovnání úplňku proti dvěma zbylým fázím, bylo by jednodušší použít volby relevel v části formula.

## Domácí úloha  $(15 \text{ bodů})$

Uvažujte model  $\mathcal{F}_{H_1}$  pro data fullmoon, tentokrát ale modelujte vliv kalendářního měsíce na počet pacientů. Parametrizujte model tak, aby koeficienty odpovídaly srovnání zimních měsíců proti Vánocům a letních měsíců proti školním prázdninám. Přiložte zdrojový kód v R a výstup funkce summary.

Tip: User-friendly manuál k volbě kontrastů v R najdete například na této webové stránce: http://rstudio-pubs-static. s3. amazonaws. com/65059\_586f394d8eb84f84b1baaf56ffb6b47f. [html](http://rstudio-pubs-static.s3.amazonaws.com/65059_586f394d8eb84f84b1baaf56ffb6b47f.html) .

<span id="page-1-0"></span><sup>&</sup>lt;sup>1</sup>Mluvili jsme o ní v přednášce z týdne 11 z podzimního semestru, částí o výběru řešení pro model s neúplnou hodnost´ı.